# Package 'brokenstick'

March 23, 2023

<span id="page-0-0"></span>Type Package

Title Broken Stick Model for Irregular Longitudinal Data

#### Version 2.5.0

Description Data on multiple individuals through time are often sampled at times that differ between persons. Irregular observation times can severely complicate the statistical analysis of the data. The broken stick model approximates each subject's trajectory by one or more connected line segments. The times at which segments connect (breakpoints) are identical for all subjects and under control of the user. A well-fitting broken stick model effectively transforms individual measurements made at irregular times into regular trajectories with common observation times. Specification of the model requires three variables: time, measurement and subject. The model is a special case of the linear mixed model, with time as a linear B-spline and subject as the grouping factor. The main assumptions are: subjects are exchangeable, trajectories between consecutive breakpoints are straight, random effects follow a multivariate normal distribution, and unobserved data are missing at random. The package contains functions for fitting the broken stick model to data, for predicting curves in new data and for plotting broken stick estimates. The package supports two optimization methods, and includes options to structure the variance-covariance matrix of the random effects. The analyst may use the software to smooth growth curves by a series of connected straight lines, to align irregularly observed curves to a common time grid, to create synthetic curves at a user-specified set of breakpoints, to estimate the time-to-time correlation matrix and to predict future observations. See  $\langle \text{doi:10.18637/} \rangle$  iss.v106.i07> for additional documentation on background, methodology and applications.

#### **Depends**  $R (= 3.5.0)$

- Imports coda, dplyr, lme4, matrixsampling, methods, rlang, splines, stats, tidyr
- Suggests AGD, bookdown, ggplot2, grDevices, gridExtra, knitr, lattice, MASS, Matrix, mice, mvtnorm, plyr, svglite, testthat, rmarkdown

URL doi:10.18637/jss.v106.i07, <https://growthcharts.org/brokenstick/>

BugReports <https://github.com/growthcharts/brokenstick/issues>

Encoding UTF-8 License MIT + file LICENSE LazyData TRUE VignetteBuilder knitr RoxygenNote 7.2.3 NeedsCompilation no Author Stef van Buuren [aut, cre] Maintainer Stef van Buuren <stef.vanbuuren@tno.nl> Repository CRAN Date/Publication 2023-03-22 23:00:06 UTC

## R topics documented:

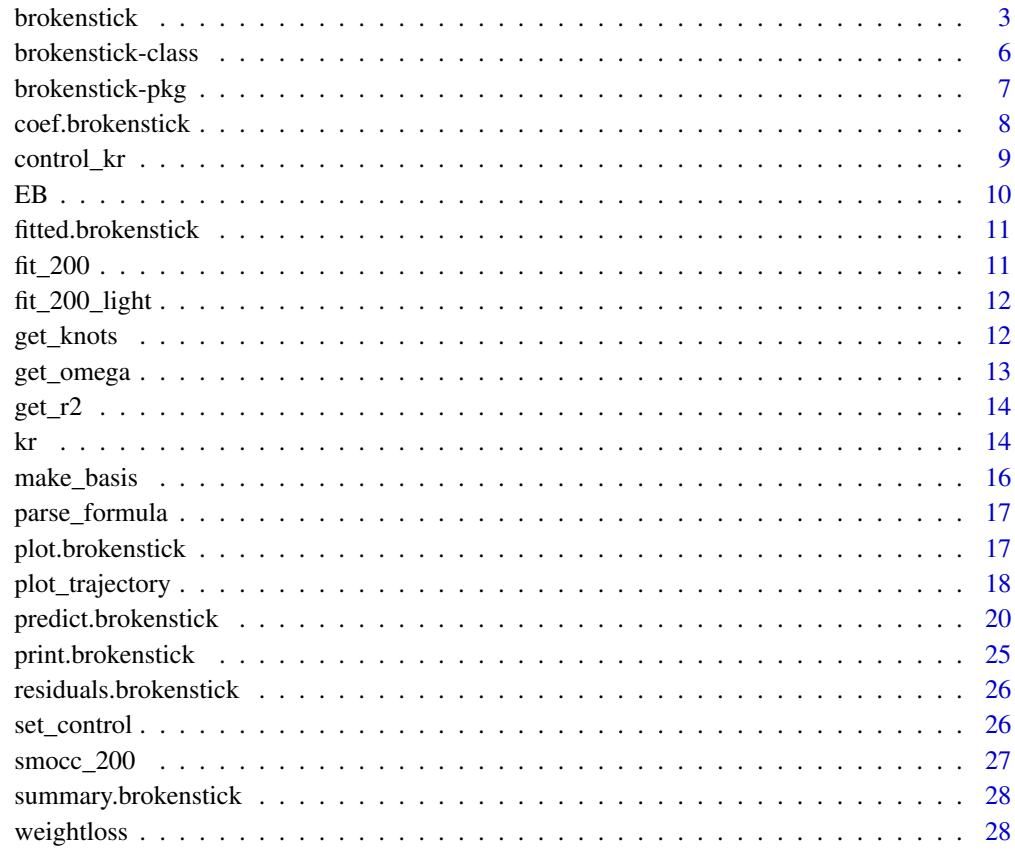

 $\bf 30$  $\bf 30$ 

#### <span id="page-2-1"></span><span id="page-2-0"></span>Description

The brokenstick() function fits an irregularly observed series of measurements onto a userspecified grid of points (knots). The model codes the grid by a series of linear B-splines. Each modelled trajectory consists of straight lines that join at the chosen knots and look like a broken stick. Differences between observations are expressed by a random effect per knot.

#### Usage

```
brokenstick(
  formula,
  data,
 knots = NULL,
 boundary = NULL,
 k = 5L,
  degree = 1L,
 method = c("kr", "lmer"),control = set_countrol(method = method, ...),
 na.action = na.exclude,
  light = FALSE,hide = c("right", "left", "boundary", "internal", "none"),
  ...
\mathcal{L}
```
#### Arguments

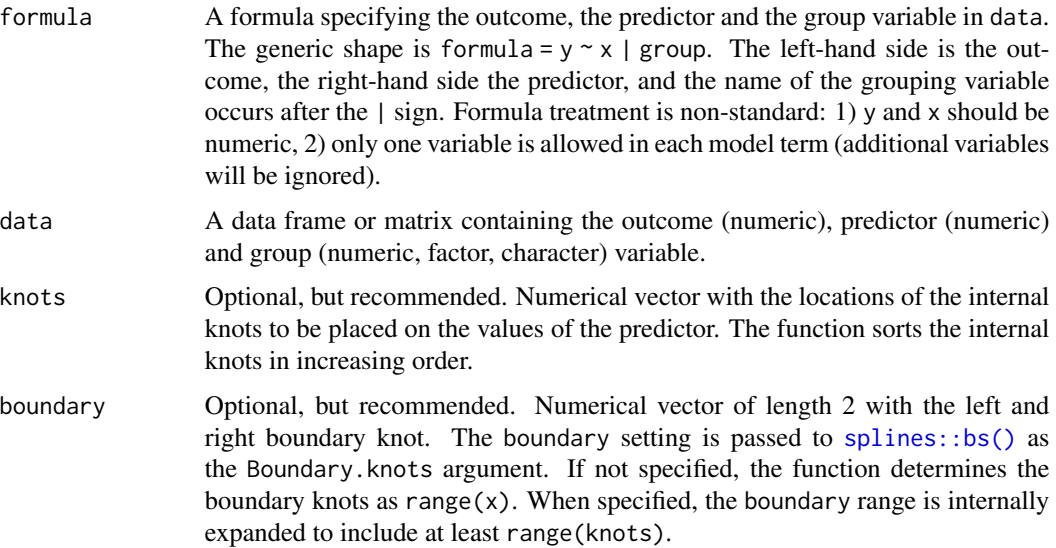

<span id="page-3-0"></span>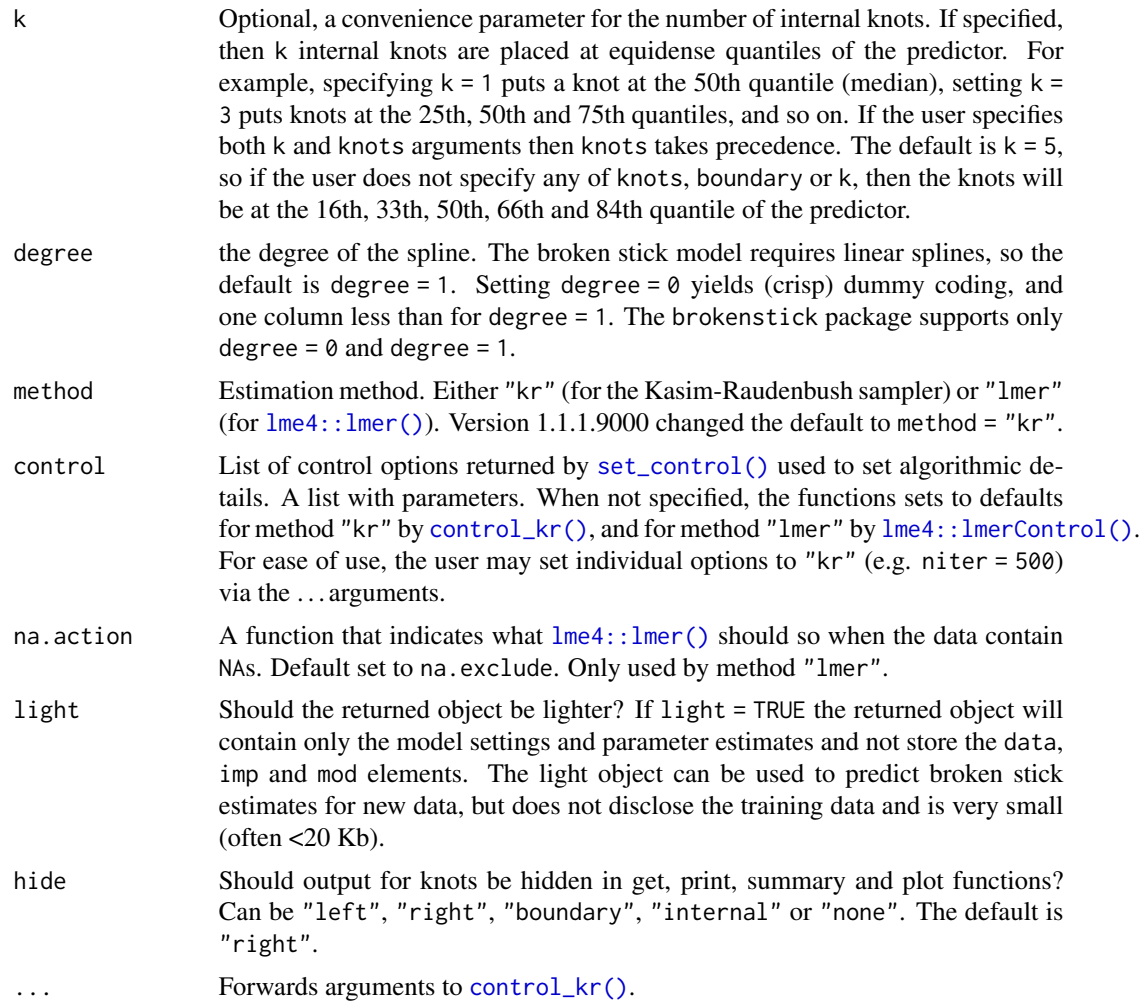

#### Details

The choice between method = " $kr$ " and method = " $lmer$ " depends on the size of the data and the complexity of the model. In general, setting method = "lmer" can require substantial calculation time for more complex models (say  $> 8$  internal knots) and may not converge. Method "kr" is less sensitive to model complexity and small samples, and has the added benefit that the variancecovariance matrix of the random effects can be constrained through the cormodel argument. On the other hand, "lmer" is the better-researched method, and is more efficient for simpler models and datasets with many rows.

The default algorithm since version 2.0 is the Bayesian Kasim-Raudenbush sampler (method = "kr"). The variance-covariance matrix of the broken stick estimates absorbs the relations over time. The "kr" method allows enforcing a simple structure on this variance-covariance matrix. Currently, there are three such correlation models: "none" (default), "argyle" and "cole". Specify the seed argument for reproducibility. See [control\\_kr\(\)](#page-8-1) for more details.

The alternative method = "lmer" fits the broken stick model by  $l$ me4:: $l$ mer(). With this method, the variance-covariance matrix can only be unstructured. This estimate may be unstable if the

#### <span id="page-4-0"></span>brokenstick 5

number of children is small relative to the number of specified knots. The default setting in [lme4::lmerControl\(\)](#page-0-0) is check.nobs.vs.nRE= "stop". The [set\_control()] function changes this to check.nobs.vs.nRE= "warning" by default, since otherwise many broken stick models would not run at all. The method throws warnings that estimates are not stable. It can be time for models with many internal knots. Despite the warnings, the results often look reasonable.

Diagnostics with coda and lme4: The function returns an object of class brokenstick. For method = "kr" the list component named "mod" contains a list of mcmc objects that can be further analysed with [coda::acfplot\(\)](#page-0-0), [coda::autocorr\(\)](#page-0-0), [coda::crosscorr\(\)](#page-0-0), [coda::cumuplot\(\)](#page-0-0), [coda::densplot\(\)](#page-0-0), [coda::effectiveSize\(\)](#page-0-0), [coda::geweke.plot\(\)](#page-0-0), [coda::raftery.diag\(\)](#page-0-0), [coda::traceplot\(\)](#page-0-0) and the usual plot() and summary() functions. For method = "lmer" the list component named "mod" contains an object of class [lme4::merMod.](#page-0-0) These model objects are omitted in light brokenstick objects.

#### Value

A object of class brokenstick.

#### **Note**

Note that automatic knot specification is data-dependent, and may not reproduce on other data. Likewise, knots specified via k are data-dependent and do not transfer to other data sets. Fixing the model requires specifying both knots and boundary.

#### Examples

```
data <- smocc_200[1:1198, ]
# using kr method, default
f1 <- brokenstick(hgt_z \sim age | id, data, knots = 0:2, seed = 123)
plot(f1, data, n_plot = 9)
# study sampling behaviour of the sigma2 parameter with coda
library("coda")
plot(f1$mod$sigma2)
acfplot(f1$mod$sigma2)
# using lmer method
f2 <- brokenstick(hgt_z \sim age | id, data, knots = 0:2, method = "lmer")
plot(f2, data, n\_plot = 9)# drill down into merMod object with standard diagnostics in lme4
summary(f2$mod)
plot(f2$mod)
# a model with more knots
knots <- round(c(0, 1, 2, 3, 6, 9, 12, 15, 18, 24, 36) / 12, 4)
# method kr takes about 2 seconds
f3 <- brokenstick(hgt_z \sim age | id, data, knots, seed = 222)
plot(f3, data, n_plot = 9)
```

```
# method lmer takes about 40 seconds
f4 \leq -brokenstick(hgt_z \sim age | id, data, knots, method = "lmer")
plot(f4, data, n_plot = 9)
```
<span id="page-5-1"></span>brokenstick-class *Class* brokenstick

#### Description

The main fitting function [brokenstick\(\)](#page-2-1) returns an object of class brokenstick. This object collects the fitted broken stick model.

#### Details

The package exports S3 methods for the brokenstick class for the following generic functions: [coef\(\)](#page-0-0), [fitted\(\)](#page-0-0), [model.frame\(\)](#page-0-0), [model.matrix\(\)](#page-0-0), [plot\(\)](#page-0-0), [predict\(\)](#page-0-0), [print\(\)](#page-0-0), [residuals\(\)](#page-0-0) and [summary\(\)](#page-0-0).

The package exports the following helper functions for brokenstick objects: [get\\_knots\(\)](#page-11-1), [get\\_omega\(\)](#page-12-1) and  $get_r2()$ .

A brokenstick object is a list with the following named elements:

#### Elements

call Call that created the object

names A named list with three elements ("x", "y", "g") providing the variable name for time, outcome and subject, respectively.

internal Numeric vector of with internal knots.

boundary Numeric vector of length 2 with the boundary knots.

degree The degree of the B-spline. See [splines::bs\(\)](#page-0-0). Support only the values of 0 (step model) or 1 (broken stick model).

method String, either "kr" or "lmer", identifying the fitting model.

control List of control options returned by [set\\_control\(\)](#page-25-1) used to set algorithmic details.

beta Numeric vector with fixed effect estimates.

omega Numeric matrix with variance-covariance estimates of the broken stick estimates.

sigma2 Numeric scalar with the mean residual variance.

sample A numeric vector with descriptives of the training data.

- light Should the returned object be lighter? If light = TRUE the returned object will contain only the model settings and parameter estimates and not store the sigma2j, sample, data, imp and mod elements. The light object can be used to predict broken stick estimates for new data, but does not disclose the training data and is small.
- hide Should the output for boundary knots be hidden? Can be "right", "left", "boundary", "internal" or "none". The default is "right".

<span id="page-5-0"></span>

#### <span id="page-6-0"></span>brokenstick-pkg 7

sigma2j Numeric vector with estimates of the residual variance per group. Only used by method "kr".

data The training data used to fit the model.

- imp The imputations generated for the missing outcome data. Only for method = "kr".
- mod For method = "kr": A named list with four components, each of class [coda::mcmc.](#page-0-0) For method = "lmer": An object of class [lme4::merMod.](#page-0-0)

#### Author(s)

Stef van Buuren 2023

#### References

<doi:10.18637/jss.v106.i07>

brokenstick-pkg brokenstick*: A package for irregular longitudinal data.*

#### Description

The broken stick model describes a set of individual curves by a linear mixed model using secondorder linear B-splines. The main use of the model is to align irregularly observed data to a userspecified grid of break ages.

#### Details

The **brokenstick** package contains functions for fitting a broken stick model to data, for predicting broken stick curves for new data, and for plotting the results.

#### brokenstick functions

The main functions are:

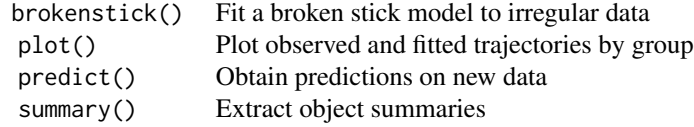

The following functions are user-oriented helpers:

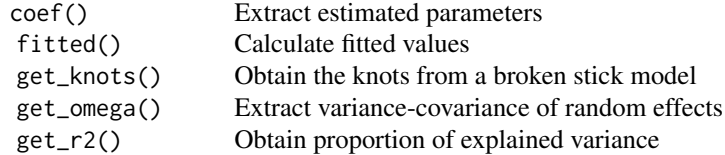

<span id="page-7-0"></span>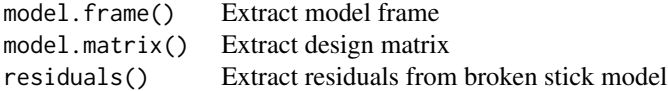

The following functions perform calculations:

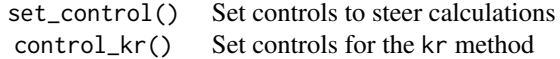

#### Note

This work was supported by the Bill  $\&$  Melinda Gates Foundation. The contents are the sole responsibility of the authors and may not necessarily represent the official views of the Bill & Melinda Gates Foundation or other agencies that may have supported the primary data studies used in the present study.

#### References

van Buuren, S. (2023). Broken Stick Model for Irregular Longitudinal Data. *Journal of Statistical Software*, 106(7), 1–51. <doi:10.18637/jss.v106.i07>

van Buuren, S. (2018). *Flexible Imputation of Missing Data. Second Edition*. Chapman & Hall/CRC. Chapter 11. <https://stefvanbuuren.name/fimd/sec-rastering.html#sec:brokenstick>

#### See Also

[brokenstick](#page-2-1), [EB](#page-9-1), [predict.brokenstick](#page-19-1)

coef.brokenstick *Extract Model Coefficients from brokenstick Object*

#### Description

Extract Model Coefficients from brokenstick Object

#### Usage

```
## S3 method for class 'brokenstick'
coef(
 object,
 complete = TRUE,
  ...,
  hide = c("right", "left", "boundary", "internal", "none")
)
```
#### <span id="page-8-0"></span>control\_kr 9

#### Arguments

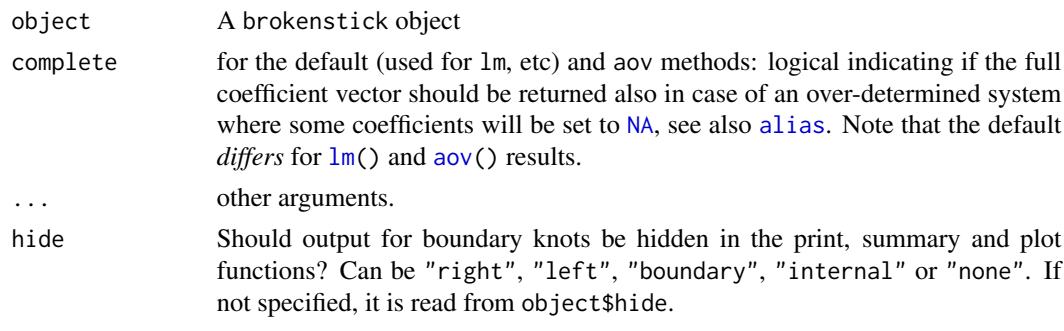

<span id="page-8-1"></span>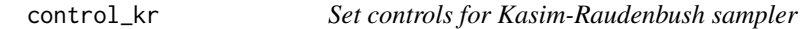

#### Description

Set controls for Kasim-Raudenbush sampler

#### Usage

```
control_kr(
 niter = 200L,
 nimp = 0L,start = 101L,
 thin = 1L,
  seed = NA_integer_,
 cormodel = c("none", "argyle", "cole"),...
)
```
#### Arguments

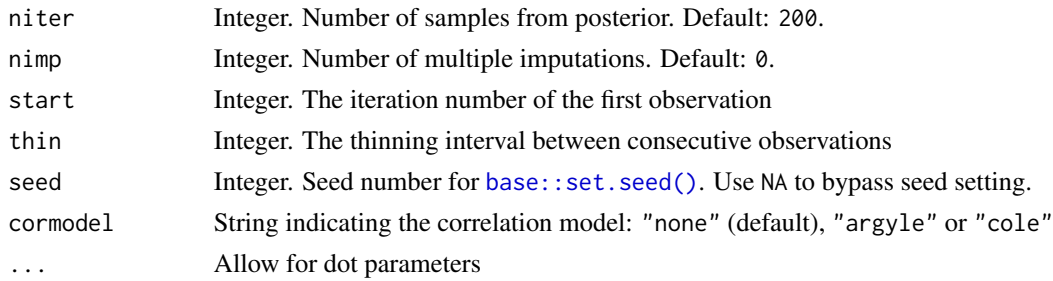

#### Value

A list with eight components. The function calculates parameters end (the iteration number of the last iteration) and thin\_imp (thinning factor for multiple imputations) from the other inputs.

#### <span id="page-9-1"></span><span id="page-9-0"></span>Description

This function can estimate random effect for a given set of model estimates and new user data. The unit may be new to the model. The methods implements the EB estimate (also known as BLUP) as described in Skrondral and Rabe-Hasketh, 2009, p. 683. This function can also provide the broken stick estimate for a given level, the sum of the global (fixed) and individual (random) effects. The current implementation does not provide prediction errors.

#### Usage

EB(model,  $y$ ,  $X$ ,  $Z = X$ ,  $BS = TRUE$ )

#### Arguments

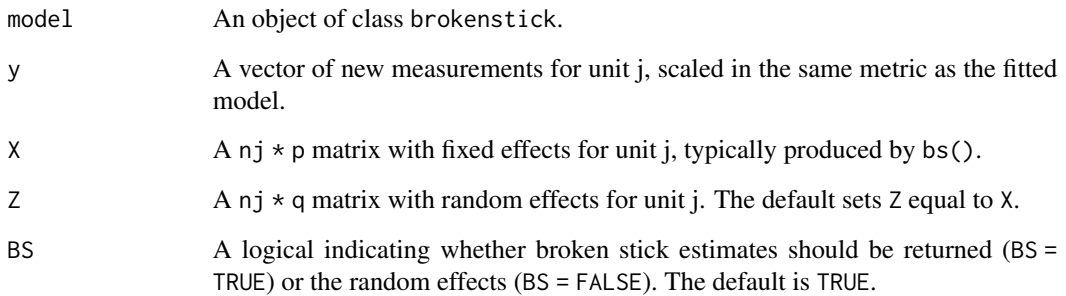

#### Value

A vector of length q containing the random effect or broken stick estimates for unit j.

#### Author(s)

Stef van Buuren 2023

#### References

Skrondal, A., Rabe-Hesketh, S. (2009). Prediction in multilevel generalized linear models. J. R. Statist. Soc. A, 172, 3, 659-687.

#### <span id="page-10-1"></span><span id="page-10-0"></span>Description

Calculate fitted values

#### Usage

```
## S3 method for class 'brokenstick'
fitted(object, newdata = NULL, ...)
```
#### Arguments

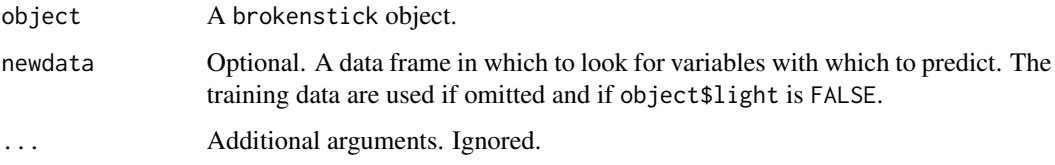

#### Value

A numerical vector with predictions. The number of elements equals the number of rows in newdata. If newdata is not specified, the function looks for the training data in object as the element named data.

#### See Also

Other brokenstick: [residuals.brokenstick\(](#page-25-2))

fit\_200 *Broken stick model with nine lines for 200 children*

#### Description

Object fit\_200 has class brokenstick and contains the fitted broken stick model, including the training data and diagnostics.

#### Format

An object of class [brokenstick,](#page-5-1) fitted by the [brokenstick\(\)](#page-2-1).

#### Details

The dataset was constructed as

```
knots <- round(c(0, 1, 2, 3, 6, 9, 12, 15, 18, 24)/12, 4)
fit_200 <- brokenstick(hgt_z \sim age | id, data = smocc_200,
                       knots = knots, seed = 1)
```
fit\_200\_light *Broken stick model with nine lines for 200 children (light)*

#### Description

Object fit\_200\_light has class brokenstick and stores the the model settings and parameter estimates.

#### Format

An object of class [brokenstick,](#page-5-1) fitted by the [brokenstick\(\)](#page-2-1).

#### Details

The datasets was constructed as

```
knots <- round(c(0, 1, 2, 3, 6, 9, 12, 15, 18, 24)/12, 4)
fit_200_light <- brokenstick(hgt_z ~ age | id, data = smocc_200,
                       knots = knots,
                       light = TRUE, seed = 1)
```
<span id="page-11-1"></span>get\_knots *Obtain the knots from a broken stick model*

#### Description

Obtain the knots from a broken stick model

#### Usage

```
get_knots(
 object,
 hide = c("right", "left", "boundary", "internal", "none"),
 whatknots = "all",
 what = "all"
)
```
<span id="page-11-0"></span>

#### <span id="page-12-0"></span>get\_omega 13

#### Arguments

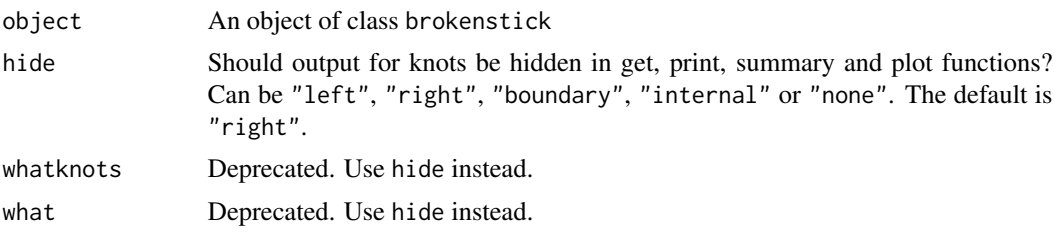

#### Value

A vector with knot locations, either both, internal only or boundary only, depending on hide. The result is NULL if object does not have proper class. Returns numeric(0) if there are no internal knots.

#### Examples

get\_knots(fit\_200, hide = "bo")

<span id="page-12-1"></span>get\_omega *Extract Variance and Correlation Components*

#### Description

Extracts variance-covariance or correlation matrix from a brokenstick object.

#### Usage

```
get_omega(
 x,
 hide = c("right", "left", "boundary", "internal", "none"),
 cor = FALSE,whatknots = "all",
 what = "cov")
```
#### Arguments

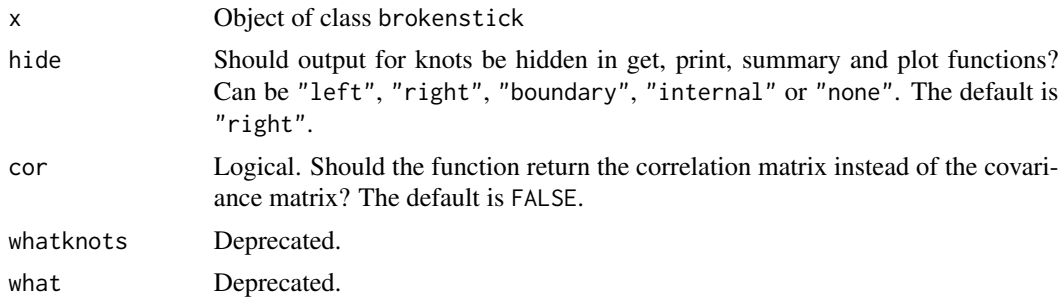

#### <span id="page-13-0"></span>Value

A numeric matrix, possibly with zero rows and columns if no names match

#### Examples

```
f1 <- brokenstick(hgt_z ~ age | id, smocc_200[1:1000, ], knots = 0:2, seed = 1)
get_omega(f1, cor = TRUE, hide = "boundary")
```
<span id="page-13-1"></span>get\_r2 *Obtain proportion of explained variance from a broken stick model*

#### Description

Obtain proportion of explained variance from a broken stick model

#### Usage

get\_r2(object, newdata = NULL)

#### Arguments

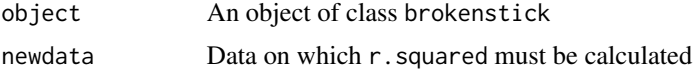

#### Value

Proportion of explained variance

#### Examples

```
get_r2(fit_200)
get_r2(fit_200_light, newdata = smocc_200)
```
kr *Kasim-Raudenbush sampler for two-level normal model*

#### Description

Simulates posterior distributions of parameters from a two-level normal model with heterogeneous within-cluster variances (Kasim and Raudenbush, 1998). Imputations can be drawn as an extra step to the algorithm.

#### Usage

 $kr(y, x, g, control = control_kr())$ 

#### <span id="page-14-0"></span>Arguments

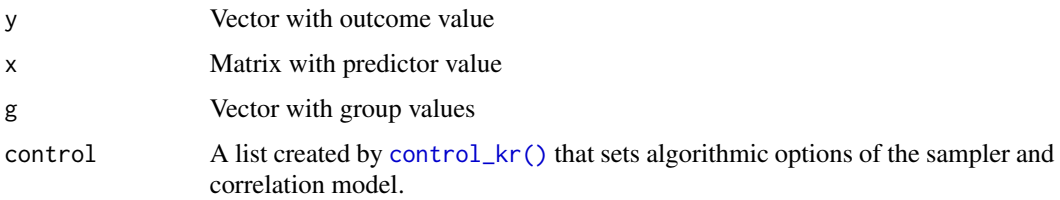

#### Details

The speed of the Kasim-Raudenbush sampler is almost independent of the number of random effect, and foremost depends on the total number of iterations.

The defaults start = 100, n = 200 and thin = 1 provide 200 parameter draws with a *reasonable* approximation to the variance-covariance matrix of the random effects.

For a closer approximations with 200 draws set control = control\_kr(thin = 10) (*better*) or thin = 20 (*best*), at the expense of a linear increase in calculation time. Drawing fewer than 50 observations is not recommended, and such results are best treated as *indicative*.

It is possible to draw multiple imputations by setting the nimp parameter. For example, to draw five imputations for each missing outcome specify control = control\_kr(nimp = 5).

#### Value

An object of class kr, basically a list with components:

```
* `beta` Fixed effects
* `omega` Variance-covariance of random effects
* `sigma2_j` Residual variance per group
* `sigma2` Average residual variance
* `sample` Descriptive statistics about the data
* `imp` Numeric matrix with `nimp` multiple imputations.
* `mod` A list of objects of class [coda::mcmc()]
```
The number of rows in imp is equal to the number of missing values in the outcome vector y. The number of columns equals nimp.

#### Author(s)

Stef van Buuren, based on [mice::mice.impute.2l.norm\(\)](#page-0-0)

#### References

Kasim RM, Raudenbush SW. (1998). Application of Gibbs sampling to nested variance components models with heterogeneous within-group variance. Journal of Educational and Behavioral Statistics, 23(2), 93–116.

<span id="page-15-0"></span>

#### Description

This function creates the basis function of a second-order (linear) splines at a user-specific set of break points.

#### Usage

```
make_basis(
  x,
  xname = "x",
  internal = NULL,
  boundary = range(x),
  degree = 1L,
  warn = TRUE
)
```
#### Arguments

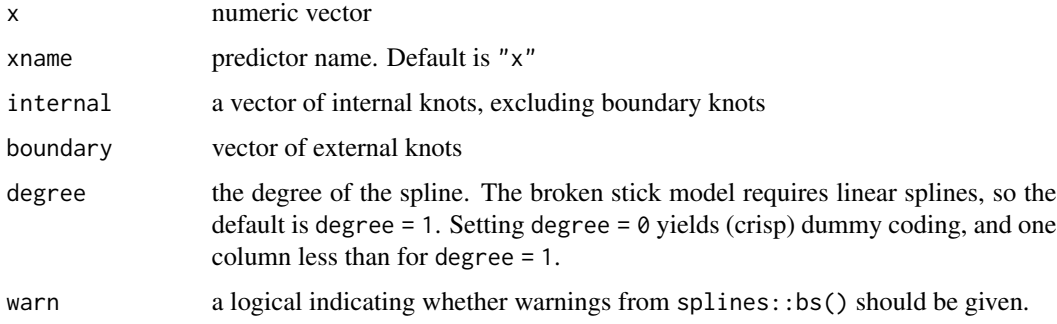

#### Value

A matrix with length(x) rows and length(breaks) columns, with some extra attributes described by bs().

#### Note

Before version 0.54, it was standard practice that the knots array always included boundary[1L].

#### Author(s)

Stef van Buuren 2023

#### <span id="page-16-0"></span>Description

A bare bones formula parser to extract variables names from formulas of  $y \sim x \mid g$ . It return the name of the first variable mentioned in each formula component.

#### Usage

```
parse_formula(f)
```
#### Arguments

f formula object

#### Value

A list with elements x, y and g. Each element has length 1.

#### Author(s)

Stef van Buuren 2023

<span id="page-16-1"></span>plot.brokenstick *Plot observed and fitted trajectories by group*

#### Description

The plot method for a brokenstick object plots the observed and fitted trajectories of one or more groups.

#### Usage

```
## S3 method for class 'brokenstick'
plot(x, newdata = NULL, ...)
```
#### Arguments

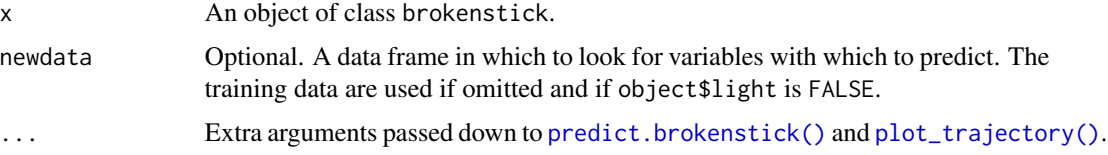

#### <span id="page-17-0"></span>Details

By default, plot(fit) will plot the observed and fitted data for the first three groups in the data. The default setting drops the fitted value at the right boundary knot from the display.

#### Value

An object of class [ggplot2::ggplot.](#page-0-0)

#### Author(s)

Stef van Buuren 2023

#### See Also

[predict.brokenstick,](#page-19-1) [plot\\_trajectory.](#page-17-1)

#### Examples

```
## Not run:
# fit model on raw hgt with knots at 0, 1, 2 and 3 years
fit1 <- brokenstick(hgt ~ age | id, smocc_200, knots = 0:2)
gp <- c(10001, 10005, 10022)
plot(fit1, group = gp, xlab = "Age (years)", ylab = "Length (cm)")
# fit model on standard deviation score
fit2 <- brokenstick(hgt_z \sim age | id, smocc_200, knots = 0:2)
plot(fit2, group = gp, xlab = "Age (years)", ylab = "Length (SDS)")
# built-in model with 11 knots
plot(fit_200, group = gp, xlab = "Age (years)", ylab = "Length (SDS)")
# black and white version
plot(fit_200, group = gp, xlab = "Age (years)", ylab = "Length (SDS)",
    color_y = rep("black", 2), shape_y = 1, linetype_y = 3,
    color_yhat = rep("grey20", 2), shape_yhat = NA)## End(Not run)
```
<span id="page-17-1"></span>plot\_trajectory *Plot observed and fitted trajectories from fitted brokenstick model*

#### Description

Plot observed and fitted trajectories from fitted brokenstick model

#### <span id="page-18-0"></span>plot\_trajectory 19

#### Usage

```
plot_trajectory(
 x,
  newdata = NULL,
 hide = c("right", "left", "boundary", "internal", "none"),
 \cdot x = NULL,
  group = NULL,color_y = c(grDevices::hcl(240, 100, 40, 0.7), grDevices::hcl(240, 100, 40, 0.8)),
 size_y = 2,
 linetype_y = 1,
  shape_y = 19,
 color_yhat = c(grDevices::hcl(0, 100, 40, 0.7), grDevices::hcl(0, 100, 40, 0.8)),
  size\_yhat = 2,
 linetype_yhat = 1,
  shape_yhat = 19,
 color_imp = c("grey80", "grey80"),
  size\_imp = 2,
 ncol = 3L,
 xlab = NULL,
 ylab = NULL,
 xlim = NULL,ylim = NULL,
  show = c(TRUE, TRUE, FALSE),n\_plot = 3L,
  scales = "fixed",
  theme = ggplot2::themelight(),whatknots = "droplast",
  ...
\mathcal{L}
```
#### Arguments

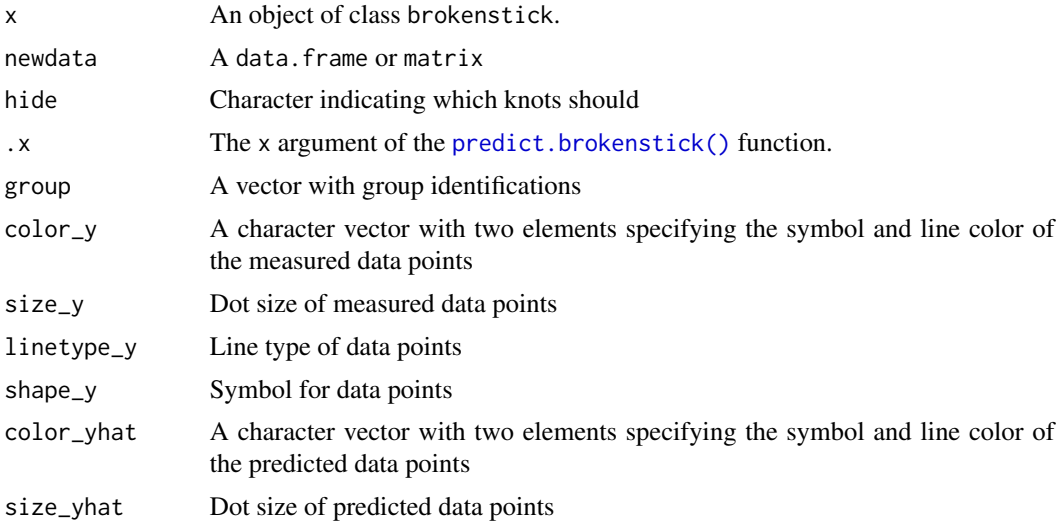

<span id="page-19-0"></span>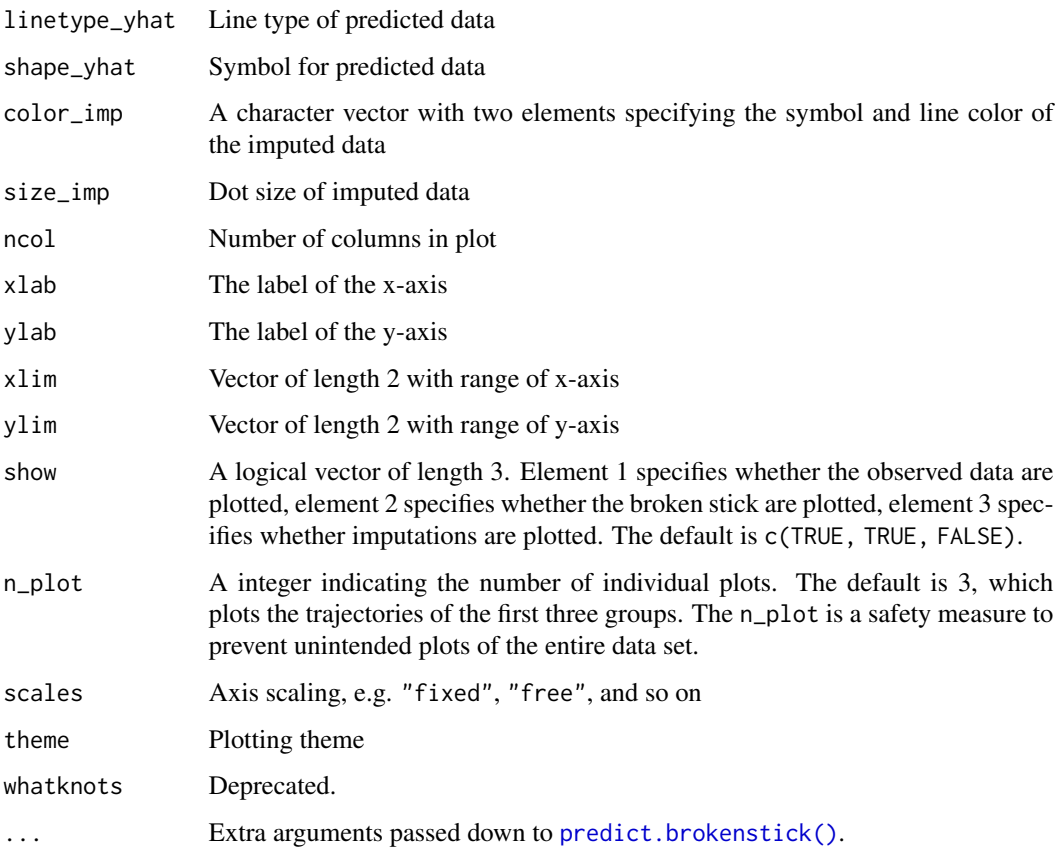

#### Value

An object of class ggplot

#### See Also

[plot.brokenstick](#page-16-1)

<span id="page-19-1"></span>predict.brokenstick *Predict from a* brokenstick *model*

#### Description

The predictions from a broken stick model coincide with the group-conditional means of the random effects. This function takes an object of class brokenstick and returns predictions in one of several formats. The user can calculate predictions for new persons, i.e., for persons who are not part of the fitted model, through the x and y arguments.

#### predict.brokenstick 21

#### Usage

```
## S3 method for class 'brokenstick'
predict(
 object,
 newdata = NULL,
  ...,
 x = NULL,y = NULL,group = NULL,hide = c("right", "left", "boundary", "internal", "none"),
 shape = c("long", "wide", "vector"),
  include_data = TRUE,
 strip_data = TRUE,
 whatknots = "all"
)
```
### Arguments

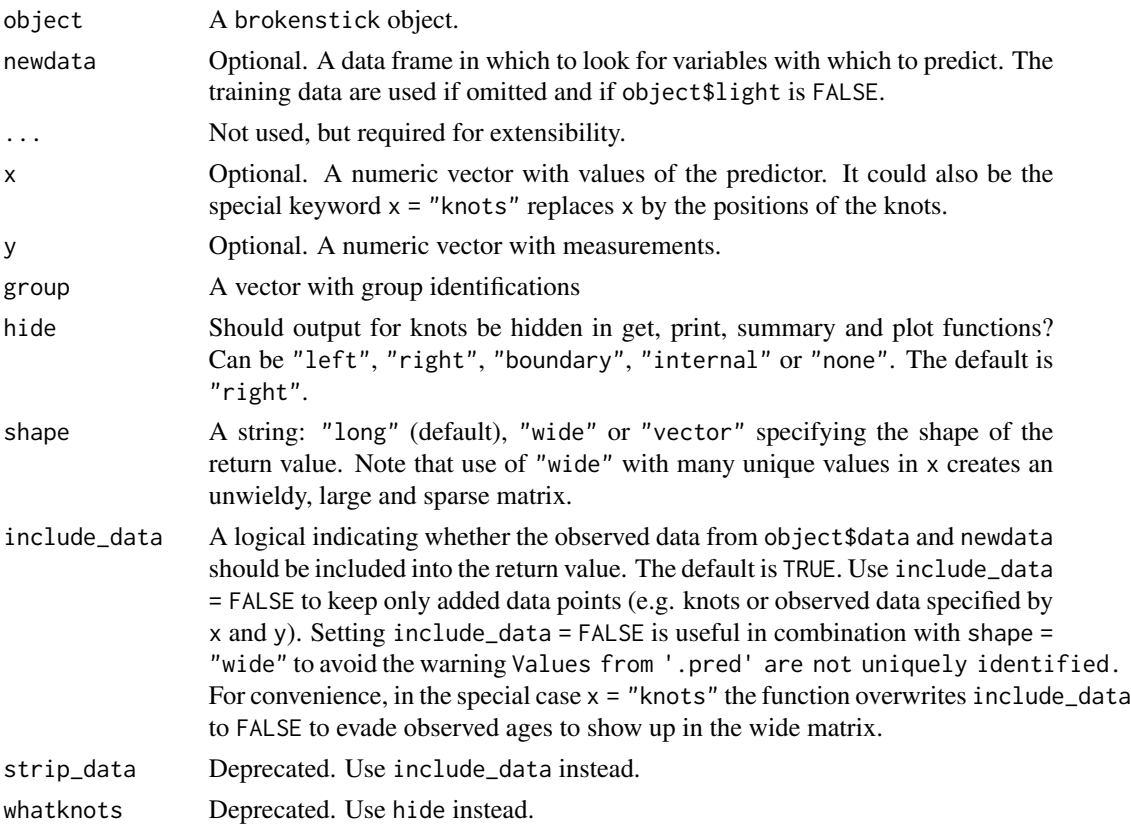

#### Details

The function predict() calculates predictions for every row in newdata. If the user specifies no newdata argument, then the function sets newdata equal to the training data (object\$data if object\$light is FALSE). For a light object without a newdata argument, the function throws the warning "Argument 'newdata' is required for a light brokenstick object." and returns NULL.

It is possible to tailor the behaviour of predict() through the x, y and group arguments. What exactly happens depends on which of these arguments is specified:

- 1. If the user specifies x, but no y and group, the function returns for every group in newdata predictions at the specified x values. This method will use the data from newdata.
- 2. If the user specifies x and y but no group, the function forms a hypothetical new group with the x and y values. This method uses no information from newdata, and also works for a light brokenstick object.
- 3. If the user specifies group, but no x or y, the function searches for the relevant data in newdata and limits its predictions to those groups. This is useful if the user needs a prediction for only one or a few groups. This does not work for a light brokenstick object.
- 4. If the user specifies x and group, but no y, the function will create new values for x in each group, search for the relevant data in newdata and provide predictions at values of x in those groups.
- 5. If the user specifies x, y and group, the function assumes that these vectors contain additional data on top on what is already available in newdata. The lengths of x, y and group must match. For a light brokenstick object, case effectively becomes case 6. See below.
- 6. As case 5, but now without newdata available. All data are specified through x, y and group and form a data frame. Matching to newdata is attempted, but as long as group id's are different from the training sample effectively new cases will be made.

#### Value

If shape  $==$  "long" a long data. frame of predictions. If x, y and group are not specified, the number of rows in the data frame is guaranteed to be the same as the number of rows in newdata.

If shape == "wide" a wide data.frame of predictions, one record per group. Note that this format could be inefficient if observations times vary between subjects.

If shape == "vector" a vector of predicted values, of all x-values and groups.

If the function finds no data, it throws a warnings and returns NULL.

#### Examples

```
library("dplyr")
# -- Data
train <- smocc_200[1:1198, ]
test <- smocc_200[1199:1940, ]
## Not run:
# -- Fit model
fit <- brokenstick(hgt_z \sim age | id, data = train, knots = 0:2, seed = 1)
fit_light <- brokenstick(hgt_z \sim age | id,
 data = train, knots = 0:2,
 light = TRUE, seed = 1)
```

```
# -- Predict, standard cases
# Use train data, return column with predictions
pred <- predict(fit)
identical(nrow(train), nrow(pred))
# Predict without newdata, not possible for light object
predict(fit_light)
# Use test data
pred <- predict(fit, newdata = test)
identical(nrow(test), nrow(pred))
# Predict, same but using newdata with the light object
pred_light <- predict(fit_light, newdata = test)
identical(pred, pred_light)
# -- Predict, special cases
# -- Case 1: x, -y, -group
# Case 1: x as "knots", standard estimates, train sample (n = 124)
z \le predict(fit, x = "knots", shape = "wide")
head(z, 3)# Case 1: x as values, linearly interpolated, train sample (n = 124)
z <- predict(fit, x = c(0.5, 1, 1.5), shape = "wide", include_data = FALSE)
head(z, 3)# Case 1: x as values, linearly interpolated, test sample (n = 76)
z <- predict(fit, test, x = c(0.5, 1, 1.5), shape = "wide", include_data = FALSE)
head(z, 3)# Case 1: x, not possible for light object
z <- predict(fit_light, x = "knots")
# -- Case 2: x, y, -group
# Case 2: form one new group with id = 0predict(fit, x = "knots", y = c(1, 1, 0.5, 0), shape = "wide")# Case 2: works also for a light object
predict(fit_light, x = "knots", y = c(1, 1, 0.5, 0), shape = "wide")
# -- Case 3: -x, -y, group
# Case 3: Predict at observed age for subset of groups, training sample
pred <- predict(fit, group = c(10001, 10005, 10022))
head(pred, 3)
```

```
# Case 3: Of course, we cannot do this for light objects
pred_light <- predict(fit_light, group = c(10001, 10005, 10022))
# Case 3: We can use another sample. Note there is no child 999
pred <- predict(fit, test, group = c(11045, 11120, 999))
tail(pred, 3)
# Case 3: Works also for a light object
pred_light <- predict(fit_light, test, group = c(11045, 11120, 999))
identical(pred, pred_light)
# -- Case 4: x, -y, group
# Case 4: Predict at specified x, only in selected groups, train sample
pred <- predict(fit, x = c(0.5, 1, 1.25), group = c(10001, 10005, 10022),
        include_data = FALSE)
pred
# Case 4: Same, but include observed data and sort
pred_all <- predict(fit,
  x = c(0.5, 1, 1.25), group = c(10001, 10005, 10022)) %>%
  dplyr::arrange(id, age)
# Case 4: Applies also to test sample
pred <- predict(fit, test, x = c(0.5, 1, 1.25), group = c(11045, 11120, 999),
 include_data = FALSE)
pred
# Case 4: Works also with light object
pred_light <- predict(fit_light, test, x = c(0.5, 1, 1.25),
  group = c(11045, 11120, 999), include_data = FALSE)
identical(pred_light, pred)
# -- Case 5: x, y, group
# Case 5: Add new data to training sample, and refreshes broken stick
# estimate at age x.
# Note that novel child (not in train) 999 has one data point
predict(fit,
  x = c(0.9, 0.9, 0.9), y = c(1, 1, 1),group = c(10001, 10005, 999), include_data = FALSE)
# Case 5: Same, but now for test sample. Novel child 899 has two data points
predict(fit, test,
  x = c(0.5, 0.9, 0.6, 0.9),
  y = c(0, 0.5, 0.5, 0.6), group = c(11045, 11120, 899, 899),
  include_data = FALSE)
# Case 5: Also works for light object
predict(fit_light, test,
  x = c(0.5, 0.9, 0.6, 0.9),
  y = c(0, 0.5, 0.5, 0.6), group = c(11045, 11120, 899, 899),
```
#### <span id="page-24-0"></span>print.brokenstick 25

```
include_data = FALSE)
# -- Case 6: As Case 5, but without previous data
# Case 6: Same call as last, but now without newdata = test
# All children are de facto novel as they do not occur in the training
# or test samples.
# Note: Predictions for 11045 and 11120 differ from prediction in Case 5.
predict(fit,
 x = c(0.5, 0.9, 0.6, 0.9),y = c(0, 0.5, 0.5, 0.6), group = c(11045, 11120, 899, 899))
# This also work for the light brokenstick object
predict(fit_light,
  x = c(0.5, 0.9, 0.6, 0.9),y = c(0, 0.5, 0.5, 0.6), group = c(11045, 11120, 899, 899))
## End(Not run)
```
print.brokenstick *Print brokenstick object*

#### Description

Print brokenstick object

#### Usage

```
## S3 method for class 'brokenstick'
print(
 x,
 digits = getOption("digits"),
  ...,
 hide = c("right", "left", "boundary", "internal", "none")
\lambda
```
#### Arguments

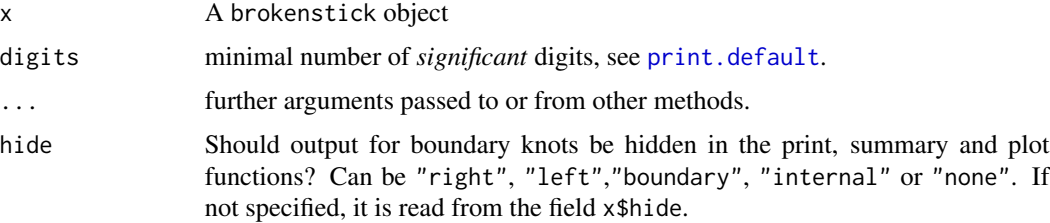

<span id="page-25-2"></span><span id="page-25-0"></span>residuals.brokenstick *Extract residuals from brokenstick model*

#### Description

Extract residuals from brokenstick model

#### Usage

```
## S3 method for class 'brokenstick'
residuals(object, newdata = NULL, ...)
```
#### Arguments

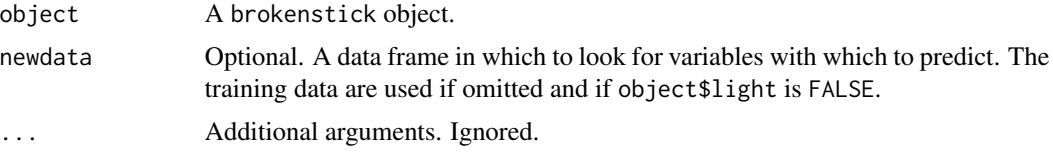

#### Value

A numerical vector with residuals The number of elements equals the number of rows in newdata. If newdata is not specified, the function looks for the training data in object as the element named data.

#### See Also

Other brokenstick: [fitted.brokenstick\(](#page-10-1))

<span id="page-25-1"></span>set\_control *Set controls to steer calculations*

#### Description

Set controls to steer calculations

#### Usage

```
set_control(
 method = c("kr", "lmer"),kr = control_kr(...),lmer = lmerControl(check.nobs.vs.nRE = "warning"),
  ...
\mathcal{L}
```
#### <span id="page-26-0"></span>smocc\_200 27

#### Arguments

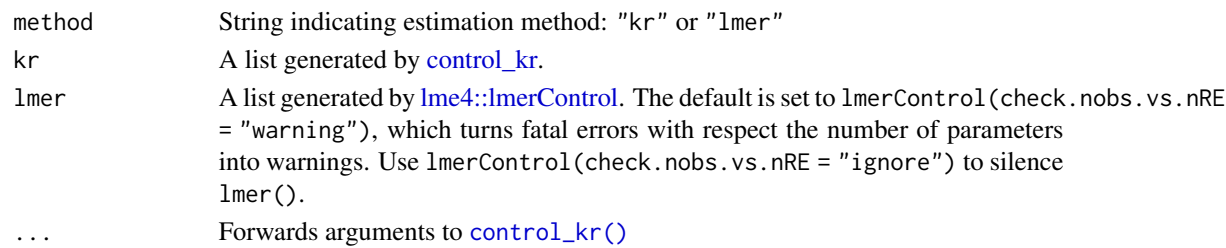

#### Value

For method "kr", a list returned by [control\\_kr\(\)](#page-8-1). For method "lmer", an object of class lmerControl. For other methods, set\_control() returns NULL.

#### Examples

# defaults control <- set\_control() control

smocc\_200 *Infant growth of 0-2 years, SMOCC data extract*

#### **Description**

Longitudinal height and weight measurements during ages 0-2 years for a representative sample of 1933 Dutch children born in 1988-1989. The dataset smocc\_200 is sample of size 200 from the full data.

#### Format

A tibble with 1942 rows and 7 columns:

id ID, unique id of each child (numeric)

- age Decimal age, 0-2.68 years (numeric)
- sex Sex, "male" or "female" (character)
- ga Gestational age, completed weeks (numeric)
- bw Birth weight in grammes (numeric)
- hgt Height measurement in cm (numeric)
- hgt\_z Height in SDS relative Fourth Dutch Growth Study 1997 (numeric)

#### Source

Herngreen WP, van Buuren S, van Wieringen JC, Reerink JD, Verloove-Vanhorick SP & Ruys JH (1994). Growth in length and weight from birth to 2 years of a representative sample of Netherlands children (born in 1988-89) related to socio-economic status and other background characteristics. *Annals of Human Biology*, 21, 449-463.

<span id="page-27-0"></span>summary.brokenstick *Create summary of brokenstick object*

#### Description

Create summary of brokenstick object

#### Usage

```
## S3 method for class 'brokenstick'
summary(
 object,
  ...,
 cor = FALSE,
 lower = TRUE,
 hide = c("right", "left", "boundary", "internal", "none")
)
```
#### Arguments

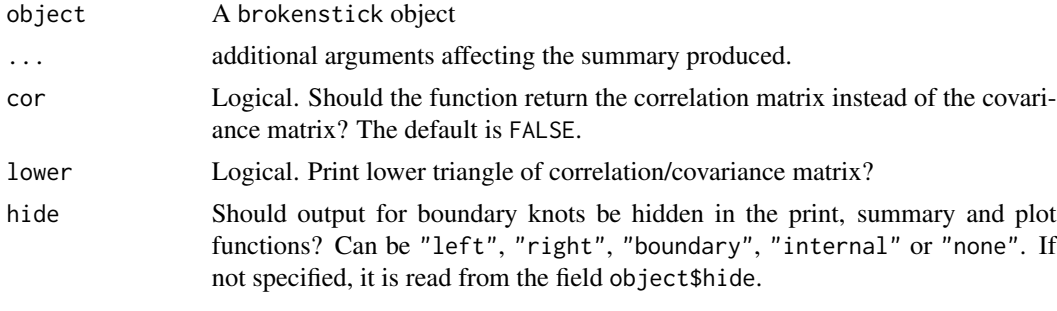

weightloss *Weight loss self-measurement data*

#### Description

Longitudinal weight measurements from 12 individuals with 63 daily measurement under three conditions.

#### Format

A data.frame with 695 rows and 6 columns:

subject ID, consecutive person number 1-12 (integer)

day Measurement day, 0-62 (integer)

sex Sex,  $1 =$  male,  $0 =$  female (integer)

#### weightloss 29

week Week number, 1-9 (integer)

condition Condition (control, diet, activity) (factor)

body\_weight Body weight in kg (numeric)

#### Note

Constructed from file pone.0232680.s001.csv. We renumbered subject to consecutive integers 1-2 (as in the paper), corrected an error in the condition variable for subjects 4 and 12 to match the paper's Figure 4, and filtered the records to the ones woth an observed body\_weight variable.

#### Source

Krone T, Boessen R, Bijlsma S, van Stokkum R, Clabbers NDS, Pasman WJ (2020). The possibilities of the use of N-of-1 and do-it-yourself trials in nutritional research. *PloS ONE*, 15, 5, e0232680.

# <span id="page-29-0"></span>Index

```
∗ brokenstick
    fitted.brokenstick, 11
    residuals.brokenstick, 26
∗ datasets
    fit_200, 11
    fit_200_light, 12
    smocc_200, 27
    weightloss, 28
alias, 9
aov, 9
base::set.seed(), 9
brokenstick, 3, 8, 11, 12
brokenstick(), 6, 11, 12
brokenstick-class, 6
brokenstick-pkg, 7
coda::acfplot(), 5
coda::autocorr(), 5
coda::crosscorr(), 5
coda::cumuplot(), 5
coda::densplot(), 5
coda::effectiveSize(), 5
coda::geweke.plot(), 5
coda::mcmc, 7
coda::raftery.diag(), 5
coda::traceplot(), 5
coef(), 6
coef.brokenstick, 8
control_kr, 9, 27
control_kr(), 4, 15, 27
```

```
EB, 8, 10
```

```
fit_200, 11
fit_200_light, 12
fitted(), 6
fitted.brokenstick, 11, 26
```
get\_knots, [12](#page-11-0)

```
get_knots(), 6
get_omega, 13
get_omega(), 6
get_r2, 14
get_r2(), 6
ggplot2::ggplot, 18
```
#### kr, [14](#page-13-0)

```
lm, 9
lme4::lmer(), 4
lme4::lmerControl, 27
lme4::lmerControl(), 4, 5
lme4::merMod, 5, 7
```

```
make_basis, 16
mice::mice.impute.2l.norm(), 15
model.frame(), 6
model.matrix(), 6
```
#### NA, *[9](#page-8-0)*

```
parse_formula, 17
plot(), 6
plot.brokenstick, 17, 20
plot_trajectory, 18, 18
plot_trajectory(), 17
predict(), 6
predict.brokenstick, 8, 18, 20
predict.brokenstick(), 17, 19, 20
print(), 6
print.brokenstick, 25
print.default, 25
```
residuals(), *[6](#page-5-0)* residuals.brokenstick, *[11](#page-10-0)*, [26](#page-25-0)

set\_control, [26](#page-25-0) set\_control(), *[4](#page-3-0)*, *[6](#page-5-0)* smocc\_200, [27](#page-26-0) splines::bs(), *[3](#page-2-0)*, *[6](#page-5-0)*

#### INDEX  $31$

summary() , *[6](#page-5-0)* summary.brokenstick, [28](#page-27-0)

weightloss , [28](#page-27-0)